## K-241 Драйвер шагового двигателя

 Данный драйвер может использоваться для управления 2-фазных биполярных и униполярных шаговых двигателей с 4 выводами, и может обеспечить ток работы до 2А при максимальном напряжении 35В.

## **Технические характеристики:**

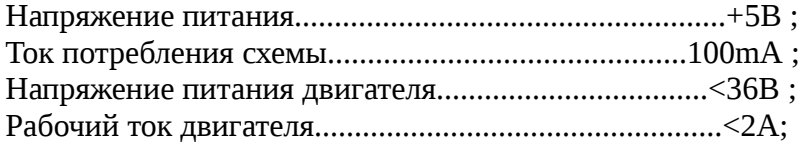

## **Принципиальная схема**

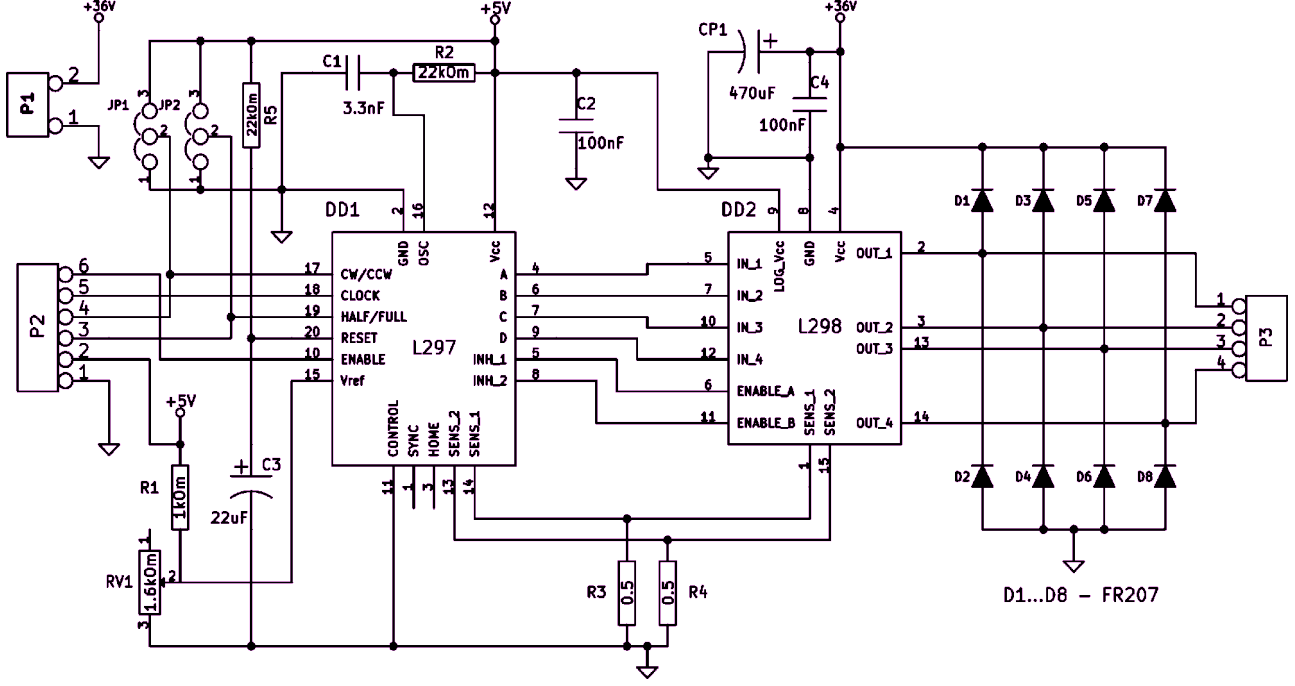

## **Схема расположения элементов**

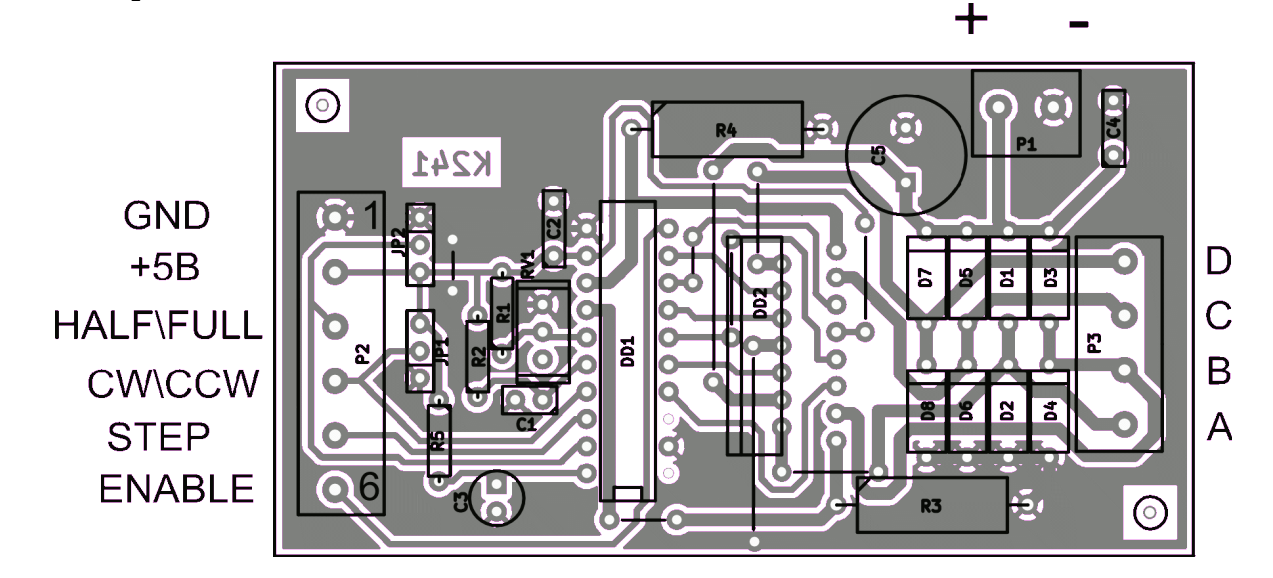

 Драйвер поддерживает режимы работы "ШАГ" и "ПОЛУШАГ" (HALF/FULL) которые можно выбрать с помощью джампера JP2 (смотрите рис.1) или программно через разъем Р2, для этого нужно убрать джампер JP2 и на 3 контакт разъема Р2 подать логическую "1" -

режим "ПОЛУШАГ", или логический "0" - режим "ШАГ". Так же, можно установить с помощью джампера JP1 или программно направление движения вала шагового двигателя по часовой стрелке или против часовой стрелки (CW/CCW). Для этого нужно установить джампер JP1 в нужное положение (как показано на рис.2) или убрать джампер JP1 и подать на 4 контакт разъема Р2 логическую "1" - по часовой стрелке, логический "0" - против часовой стрелки. Шаговый двигатель делает 1 шаг после того как на контакт 5 разъема Р2 (STEP) поступает импульс. Контакт 6 разъема Р2 (ENABLE) разрешающий работу данного драйвера, то есть при подаче на него "1" - работа разрешена, если "0" - работа запрещена.

 Перед началом работы с помощью потенциометра RV1 нужно установить опорное напряжение для ШИМ в пределах от 0 до 3В, его величина зависит от тока обмоток двигателя.

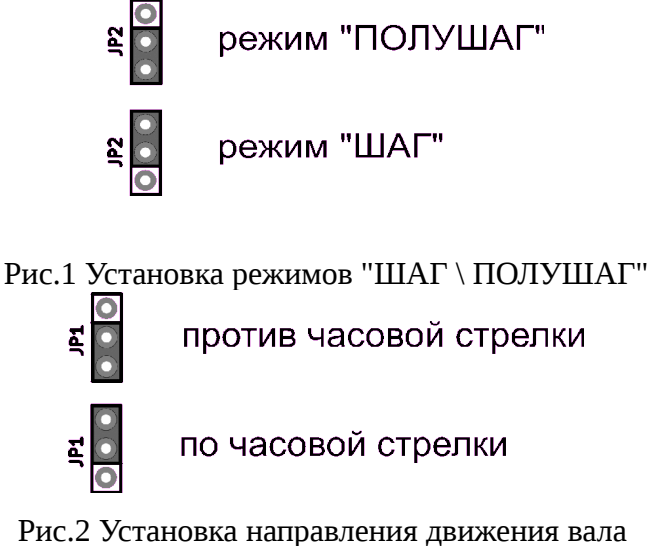

шагового двигателя

**Примечания:** При работе с двигателями у которых рабочий ток свыше 1 Ампера рекомендуется на микросхему L298 установить тепло отводящий радиатор.